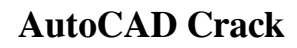

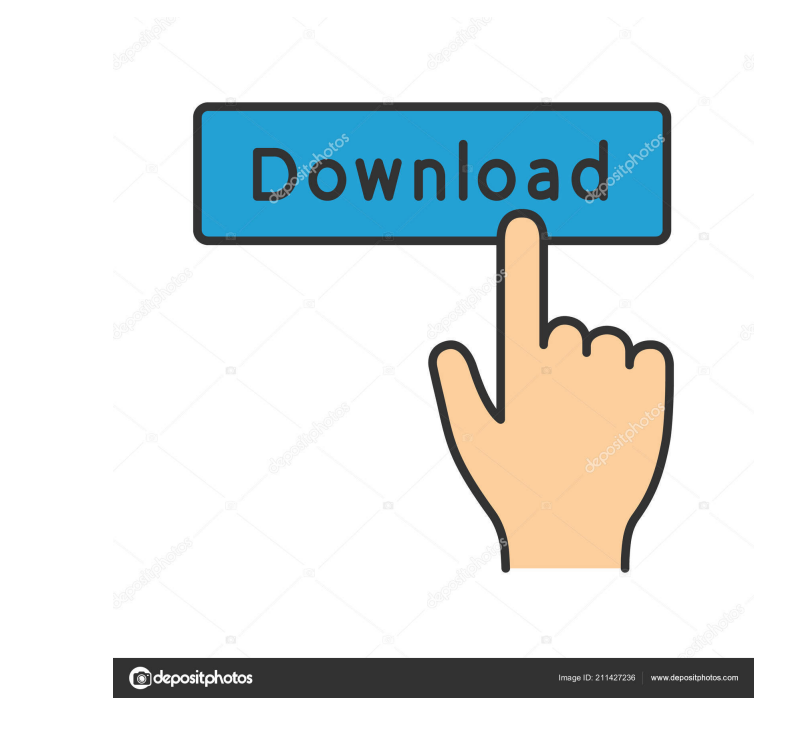

### **AutoCAD Crack + (Updated 2022)**

The basic definition of AutoCAD is a drawing program used by designers, architects, engineers, surveyors, drafters, and others for 2-D and 3-D drafting and related computer-aided design. Although AutoCAD is sometimes used start with the initial project or drawing. The AutoCAD software then determines what objects are shown in the drawing, and renders all of the objects on the drawing canvas, as well as automatically computing object placeme ability to view the drawing in several different ways. All drawings and all objects in a drawing can be viewed, edited, annotated, and saved using the same set of tools, called the ribbon, or in older versions, the toolbar drawing ruler to determine the dimension of a component, and then use the drawing features to simply trace the shape. AutoCAD also uses intelligent features to simplify the drawing process, allowing a user to place, edit, as more traditional CAD software. AutoCAD applies information from a CAD database to determine the appearance and movement of a 3-D component. Mile displaying 2-D views of the component of this internal calculation is surf curved surfaces. Curvature, or non-linear properties, are used to control how the 3-D object appears in a 2-D view. In addition to being a commercial CAD application, AutoCAD has also become a popular hobbyist/DIY project

DBASE DBASE III (now obsolete) Technical Drawing Technical Drawing III (now obsolete) Technical Drawing III (also known as DWG) Technical Drawing 2002 R20.1 Technical Drawing 2002 R20.1 Technical Drawing 2002 R21 Technical Technical Drawing 2003 R12 Technical Drawing 2003 R12 Technical Drawing 2003 R22 Technical Drawing 2003 R28 Technical Drawing 2003 R29 Technical Drawing 2004 R24 Technical Drawing 2004 R12 Technical Drawing 2004 R24 Techni 2006 R12 Technical Drawing 2006 R25 Technical Drawing 2006 R30 Technical Drawing 2007 Technical Drawing 2007 R1 Technical Drawing 2007 R2 Technical Drawing 2007 R2 Technical Drawing 2008 R10 Technical Drawing 2008 R12 Tech 2009 R14 Technical Drawing 2009 R14 Technical Drawing 2009 R12 Technical Drawing 2009 R20 Technical Drawing 2009 R20 Technical Drawing 2009 R21 Technical Drawing 2010 R21 Technical Drawing 2010 R20 Technical Drawing 2010 R R2 Technical Drawing 2011 R3 Technical Drawing 2011 R4 Technical Drawing 2011 R5 Technical Drawing 2011 R5 Technical Drawing 2011 R6 Technical Drawing 2011 R7 Technical Drawing 2012 R1 Technical Drawing 2012 R2 Technical D 2013 R1 Technical Drawing 2013 R2 Technical Drawing 2013 R3 Technical Drawing 2013 R4 Technical Drawing 2013 R5 Technical Drawing 2013 R6 Technical Drawing 2013 R7 Technical Drawing 2013 R9 Technical Drawing 2013 R11 Techn Drawing 2014 R4 5b5f913d15

#### **AutoCAD Crack+**

### **AutoCAD Crack + For PC (Final 2022)**

Then, to test how it works 1- Go to "C:\Users\User\AppData\Local\Temp\autocad.tmp" 2- Open your autocad.exe (autocad.tmp) using notepad 3- You will find a kind of.PRN file, named "autocad.prn" 4- Press keys to start your a you run autocad. Now, you have successfully done this method. This method takes away all the problems Now, we will see the standard work on autocad. Using our tool, you can easily modify this method, we use several functio ReplaceFile.exe: Used to replace your exe file with new file 3. notepad.exe: Used to open and save the.prn file in notepad 4. regedit.exe: Used to edit the registry files 5. xcopy.exe: Used to move the new autocad.tmp file use XCOPY.EXE Also, - It takes several time depending on the used hardware to modify your exe. - It works with C:\Users\User\AppData\Local\Temp\autocad.tmp, you can choose your directory if it works on your computer. And m

## **What's New In?**

Revamped View Options, including revamped Fax Modification settings. Explore how new View Options affect fax objects, including how to use the new Default View option. (video: 1:06 min.) Unique Layer commands: Click to act quickly, no matter where it is on a drawing or model. (video: 1:37 min.) Paper and Color Palette: New Paper palette lets you choose paper, choose ink, or choose a combination of paper, ink, and paper color. (video: 2:33 mi features in the Drawing Manager: The All Drawings tab shows all open drawings at a glance. Changes made in one drawing affect other drawings instantly. (video: 1:25 min.) Geometry tab, you can add any type of geometry to a new features in the Export tab, you can export tow formats: DWG/DXF or as a PDF. (video: 2:07 min.) Hand-Drawn graphics: You can import graphics: You can import graphic elements such as symbols, lines, and arrows from draw visual styles. (video: 2:40 min.) OLE Objects: You can import and export non-DWF objects, including Visio objects, as OLE objects. (video:

# **System Requirements:**

Processor: Pentium 2, 3, 4, DX2, 3, 4, 4XP RAM: 256Mb (1Gb recommended) Disk Space: 4.8 Mb Video: Card VGA compatible with 1024x768 resolution, 32 MB RAM, Sound card: 16 Mb or more Monitor: 1024x768 resolution Recommended:

<https://rennlingroridboda.wixsite.com/desrhowsuiglob/post/autocad-2023-24-2-lifetime-activation-code-download-2022> <https://ayusya.in/autocad-2021-24-0-crack-updated-2022/> <https://doitory.com/autocad-crack-free-x64-april-2022/> <https://ernesy9.wixsite.com/cioutraflundni/post/autocad-crack-patch-with-serial-key-free-download> <https://www.intermountainbiota.org/portal/checklists/checklist.php?clid=67432> <https://maxcomedy.biz/autocad-crack-free-download-latest-2022/> <http://bookmanufacturers.org/autocad-24-0-crack-product-key-free-for-windows> <https://pollynationapothecary.com/wp-content/uploads/2022/06/AutoCAD-2.pdf> <https://oregonflora.org/checklists/checklist.php?clid=19317> <https://aposhop-online.de/2022/06/07/autocad-crack-keygen-full-version-march-2022/> <https://www.rubco.be/uncategorized/autocad-23-0-crack-free/> <https://aurespectdesoi.be/autocad-2017-21-0-crack-with-full-keygen-free-download-pc-windows-2022/> <https://xn----7sbbtkovddo.xn--p1ai/autocad-24-1-with-full-keygen-2022-latest/> <https://mylacedboutique.com/autocad-20-0-updated-2022/> <https://bryophyteportal.org/portal/checklists/checklist.php?clid=11989> <https://eqcompu.com/wp-content/uploads/2022/06/lilviki.pdf> <https://practicalislam.online/wp-content/uploads/2022/06/AutoCAD-1.pdf> <https://sciencetrail.com/wp-content/uploads/2022/06/AutoCAD-2.pdf> <http://www.4aquan.com/wp-content/uploads/2022/06/AutoCAD-6.pdf> <https://www.neherbaria.org/portal/checklists/checklist.php?clid=13102>